# SAMS Programming A/B

Week 2 Lecture – Loops July 19, 2018

Mark Stehlik

## **Outline for Today**

- But first, a word from our sponsor:
	- So how did the homework go?
	- Problem solving before coding (e.g., setKthDigit)
	- Test calls and how to use them (more in lab)
	- How to handle assert errors
- **Iteration** 
	- for loops
	- while loops

## Why Iteration?

- More generality, so more power
- Example: remember the tip function:

```
def tip(total):
  return total * .18
>>> tip(25)
4.5
```
But what if we wanted a table of tip amounts?

### Getting a table of results (the hard way)

```
def tipTable():
   print(tip(10))
   print(tip(11))
   print(tip(12))
   print(tip(13)) 
   # etc. for more values
>>> tipTable()
1.7999999999999998
1.98
2.16
2.34
```
### Getting a table of results (the easy way)

```
def tipTable(low, high):
  for amount in range(low, high+1):
    print(tip(amount))
```

```
>>> tipTable(10,20)
1.7999999999999998
1.98
2.16
2.34
2.52
2.6999999999999997
2.88
3.06
3.2399999999999998
3.42
3.5999999999999996
>>>
```
## for Loop (simple version)

### **for** *loopVariable* **in range(***n***):** *loop body*

- The loopVariable is a new variable name
- The loop body is one or more instructions that you want to repeat.
- If  $n > 0$ , the for loop repeats the loop body n times.
- If  $n \leq 0$ , the entire loop is skipped.
- Remember to indent loop body

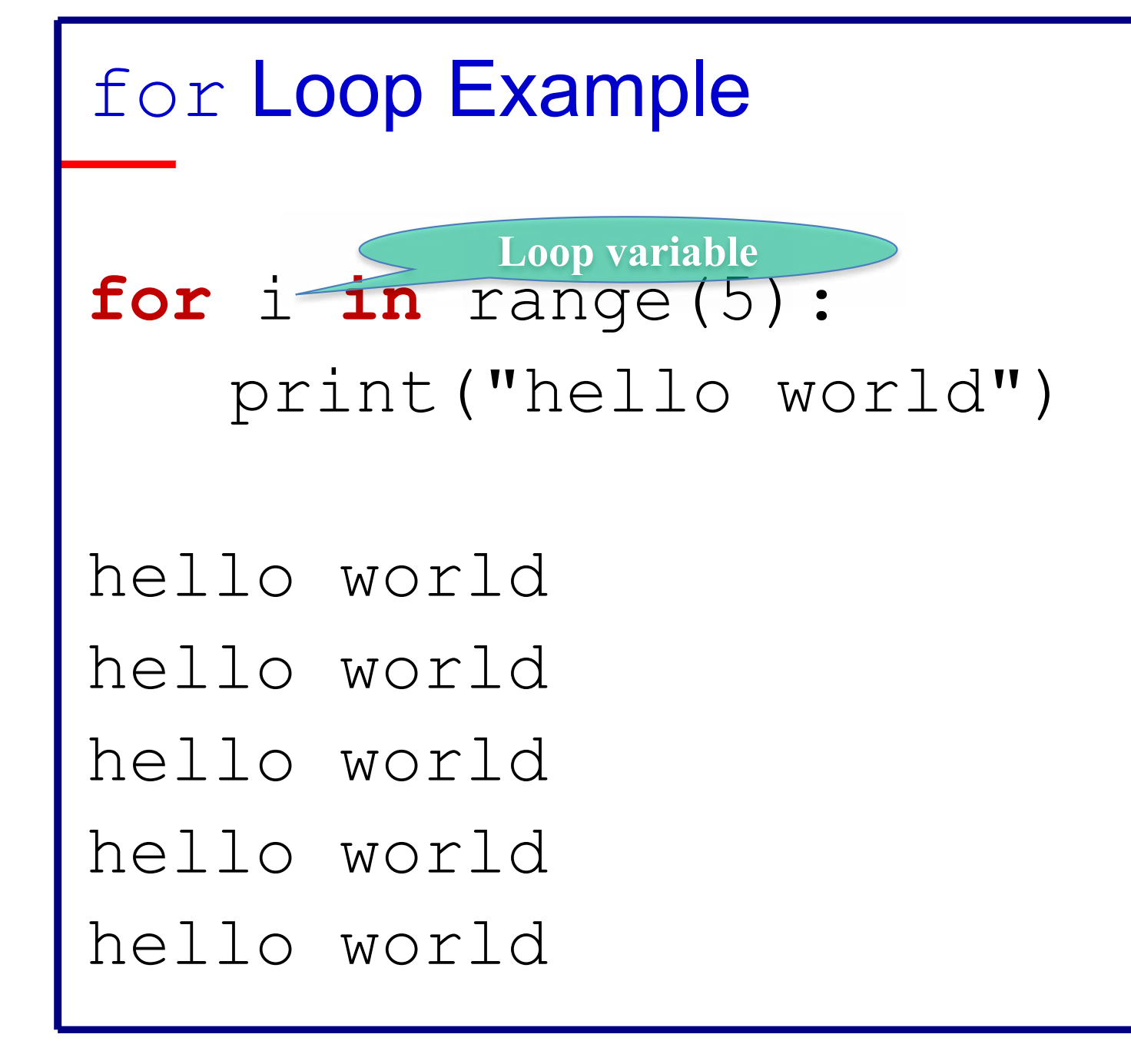

## for Loops and range()

- for loop
	- Used to iterate over a known interval/set of values – range() is your friend! (**ints only, if you please!**)
- range(), a Python built-in, has some options:
	- range(n) generates the ints 0 to n-1, counting by 1
	- range(start, end) generates start to end-1, counting by 1
	- range(start, end, increment) generates start to the largest int less than n, counting by increment

### Some range examples

- for num in range( $10$ ): print(num)  $#$  prints ?
- for num in range $(5,11)$ : print(num)  $#$  prints ?
- for num in range $(5, 11, 2)$ : print(num)  $#$  prints ?
- for num in range $(15, 5, -2)$ : print(num)  $#$  prints ?

# negative step generates from start to smallest int  $>$  end

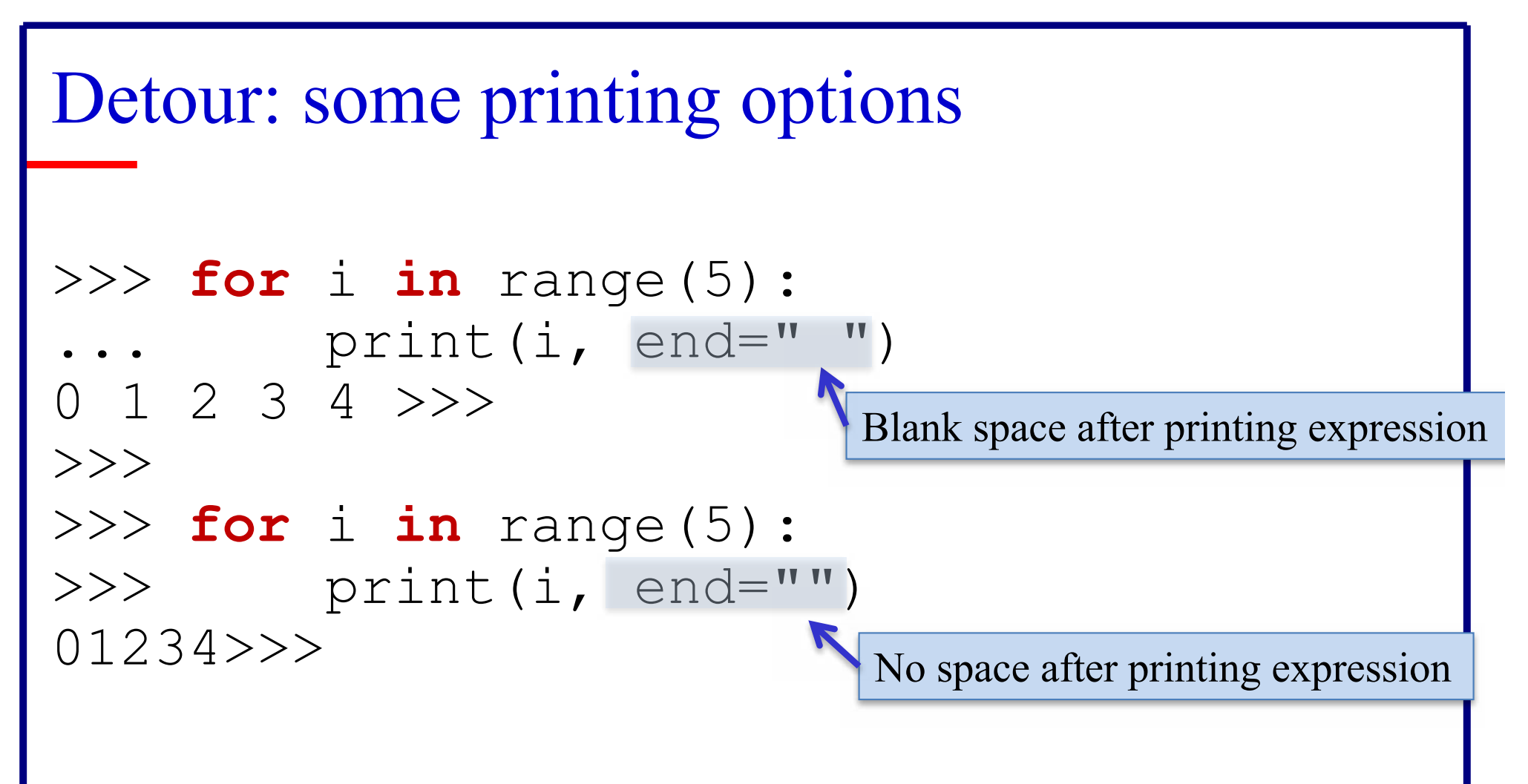

The default is  $end="\setminus n"$ .

That is, when you don't include the end argument

print will go to the next line after printing the expression.

#### Accumulating an answer

#### **def** total():

- # sums first 5 positive integers
- sum = 0 # initialize accumulator
- **for** i **in** range*(what goes here?):*
	- sum = sum + i # update accumulator
- **return** sum # return accumulated result

#### >>> **total() 15**

### Generalizing sum

#### **def** total(**n**):

- # sums the first **n** positive integers  $sum = 0$  # initialize
- for  $x$  in range( $n + 1$ ):
	- $sum = sum + x # update$
- **return** sum # accumulated result

total(6) returns 21 total(100) returns 5050 total(15110)returns 114163605

### Danger! Don't change the loop variable!

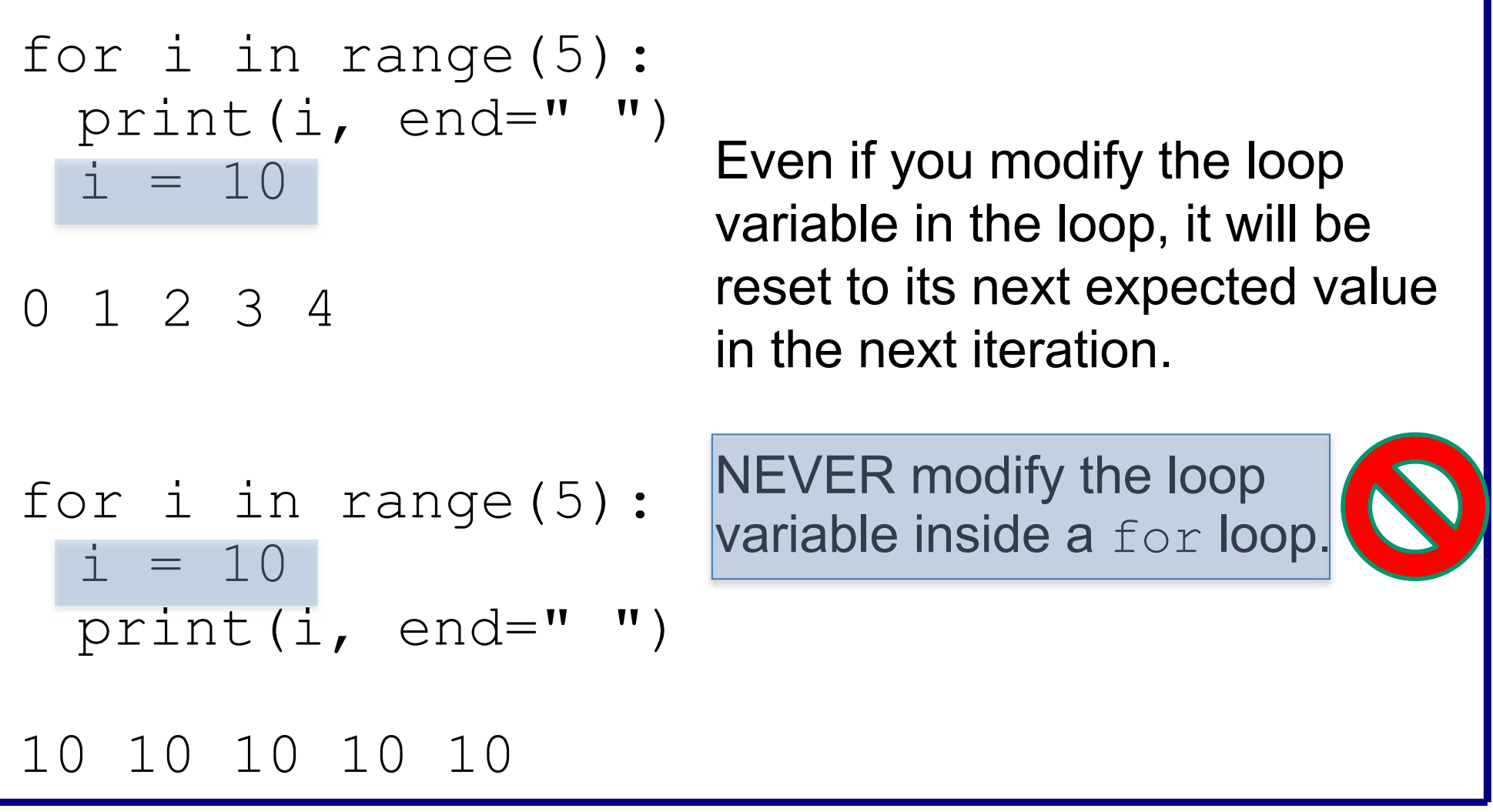

```
Nested  for  Loop  example
```
What does the following nested loop do?

```
for row in range(1,11):
      for col in range(1,11):
           print(row * col, end="")
      print()
print()
```
## While loop

- An *indefinite* loop used when you don't know the exact interval that you are looping over
- while (*condition*):

statement(s)

# at least one statement needs to modify a variable # used in the condition!

• As long as the *condition* is true, the loop will execute

### While loop example

```
def leftDigit(num):
      num = abs(num)while (num \ge = 10):
            num = num / 10return num
```

```
assert(leftDigit(1234) == 1)
```
### More coding examples...

They will be posted to the course website…